## **Smart Proxy - Feature #1508**

# **Run a wide search on DHCP for IP address**

02/27/2012 02:55 AM - Avi Tal

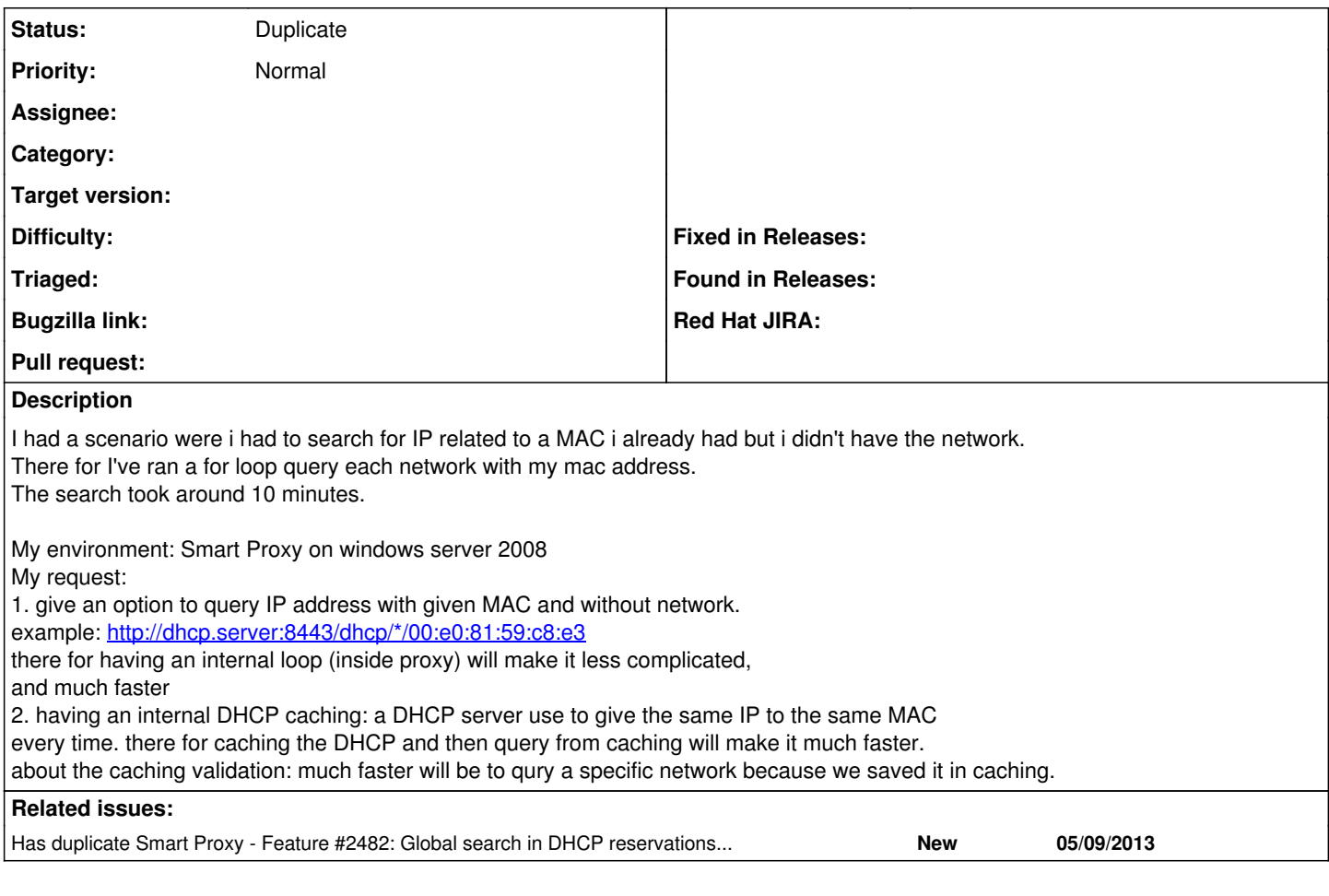

#### **History**

#### **#1 - 07/18/2012 03:44 AM - Ohad Levy**

*- Priority changed from High to Normal*

#### **#2 - 09/08/2013 07:38 AM - Ohad Levy**

*- Has duplicate Feature #2482: Global search in DHCP reservations/leases using MAC and/or hostname added*

### **#3 - 09/08/2013 07:39 AM - Ohad Levy**

- *Description updated*
- *Status changed from New to Duplicate*